# SAULT COLLEGE OF APPLIED ARTS & TECHNOLOGY

r.

SAULT STE. MARIE, ONTARIO

# COURSE OUTLINE

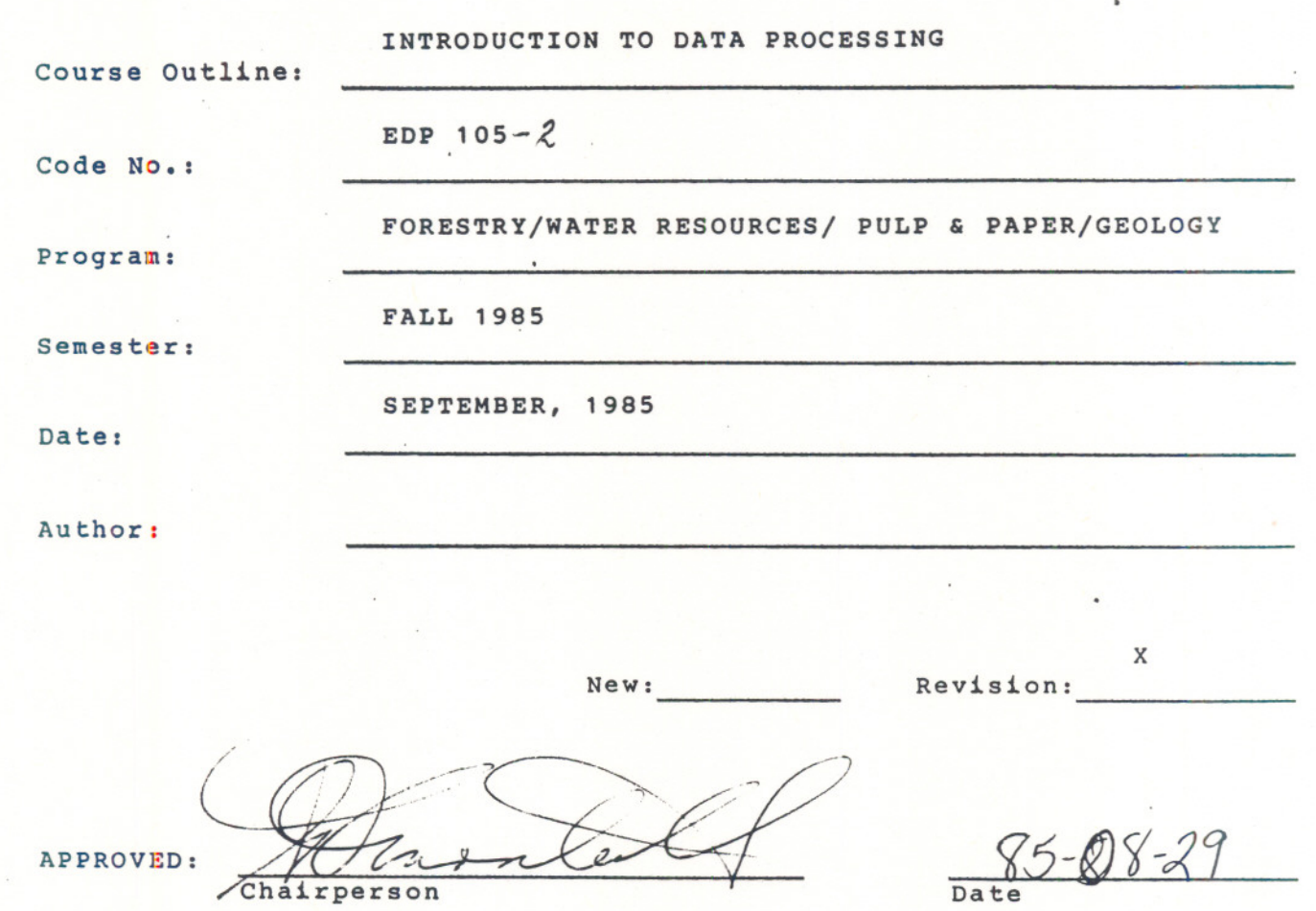

- - -

# INTRO TO DATA PROCESSING EDP 105

Course Name Course Number

Length of Course: 2 periods per week for one semester.

Text: "Programming in BASIC: The First Steps" by Bell

#### OBJECTIVES:

- 1. To introduce the student to data processing.
- 2. To introduce the student to computers and what they can do.
- 3. To introduce the student to applications of the computer in their related field.
- 4. To give the student hands-on experience with the computer.

#### STUDENT EVALUATION:

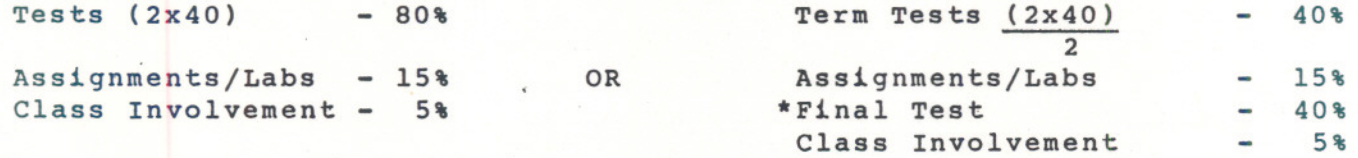

\*The Final Test will cover the semester's work and can be written only if:

1. You pass the semester and wish to improve your grade

2. You missed/failed one of the term tests, or have an "I" grade so far and have completed your assignments and labs satisfactorily.

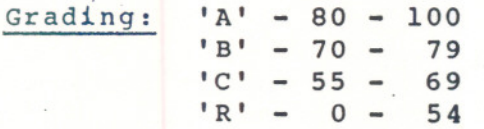

--

NOTE: A student with a grade of under 45 will not be allowed to write the final test and must repeat the course.

 $- 2 -$ 

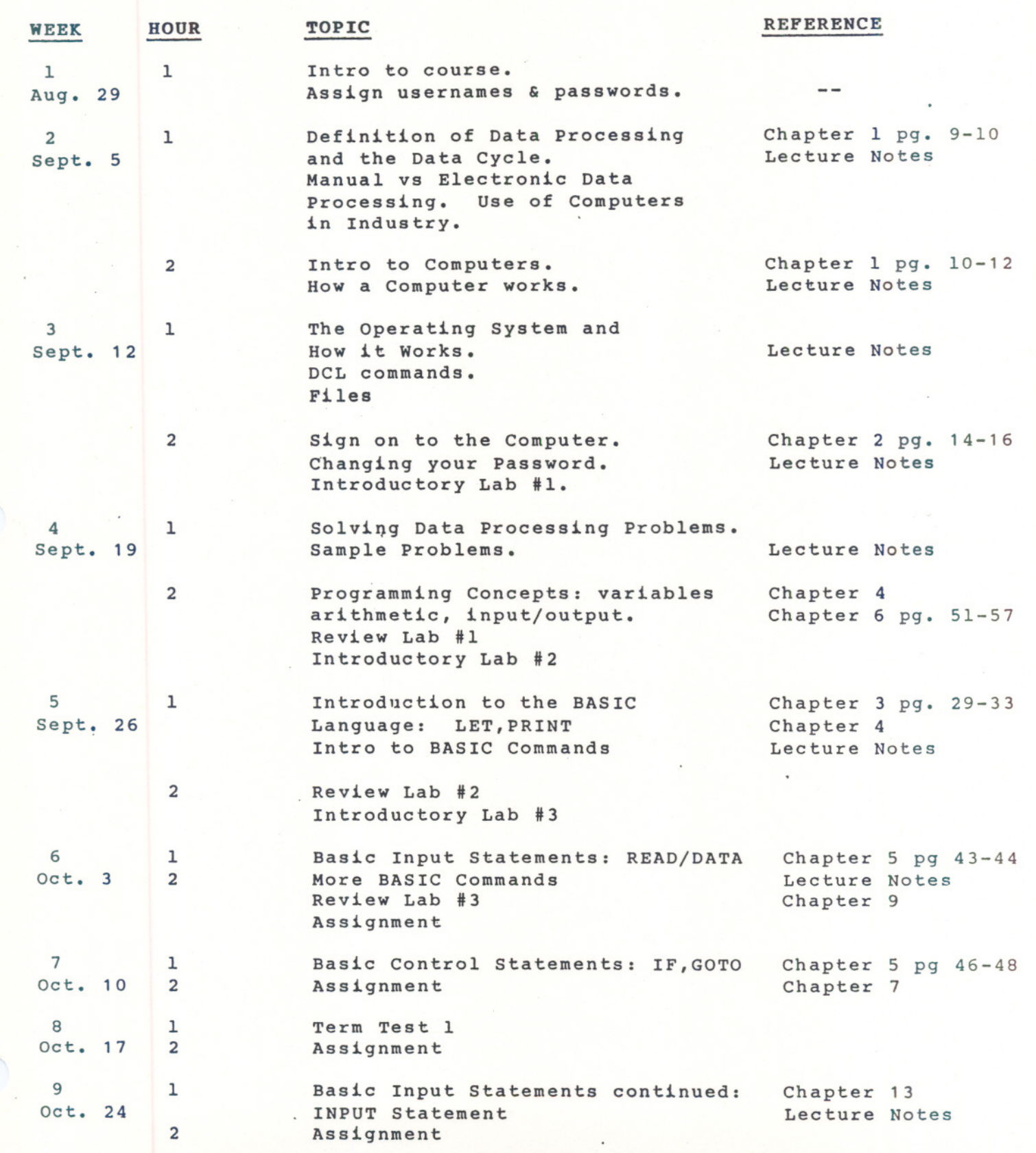

----- ---

 $- 3 - 3 -$ 

 $\bigcap$ 

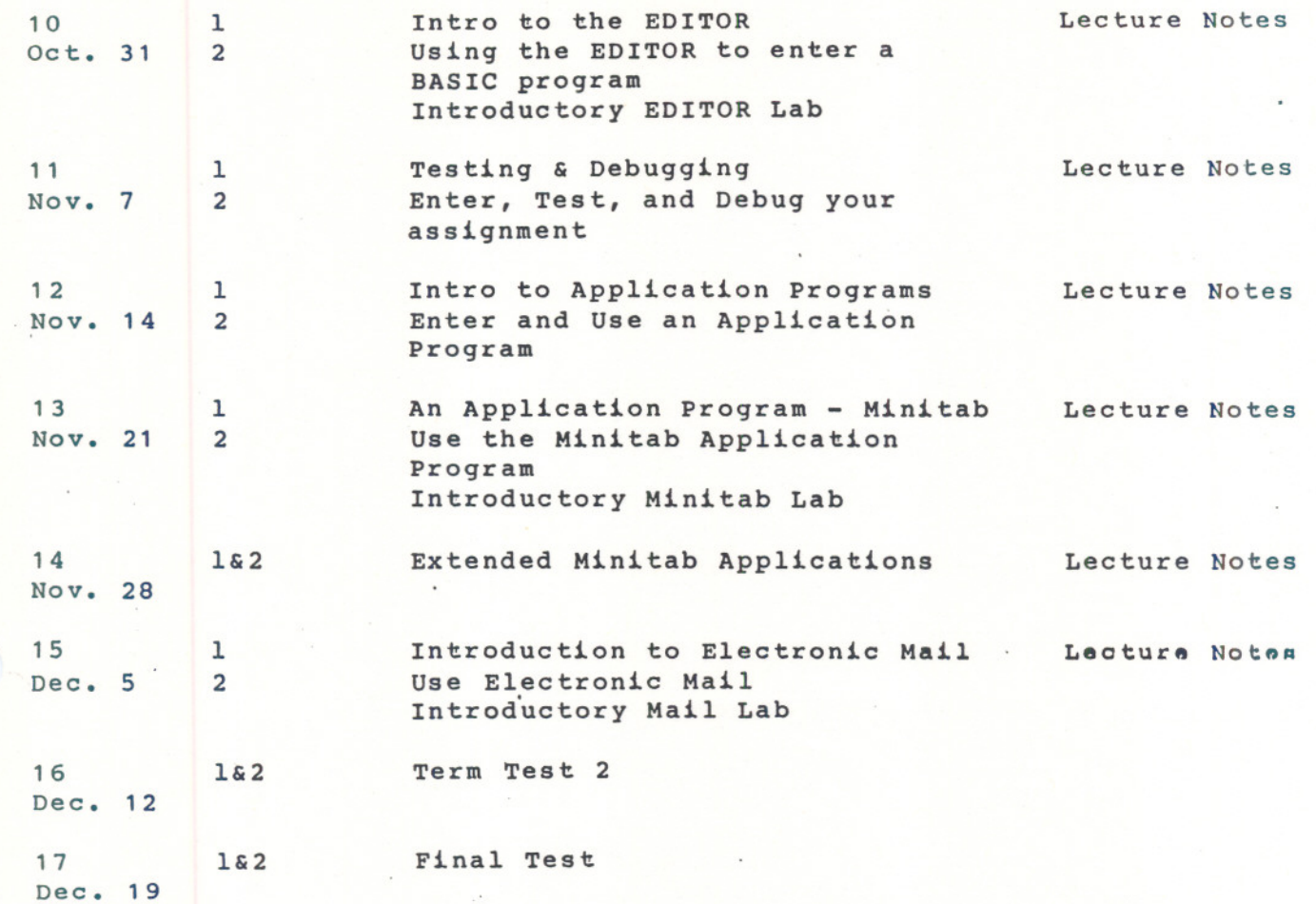

- - - ---

 $- 4$